# Lecture  $#5b$  – Resources for LAMMPS info

Steve Plimpton Sandia National Labs sjplimp@sandia.gov

7th LAMMPS Workshop Tutorial Virtual meeting – August 2021

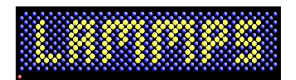

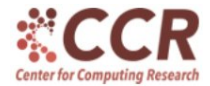

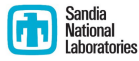

Sandia National Laboratories is a multi-mission laboratory managed and operated by National Technology and Engineering Solutions of Sandia, LLC., a wholly owned subsidiary of Honeywell International, Inc., for the U.S. Department of Energy's National Nuclear Security Administration under contract DE-NA0003525.

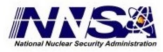

Show you how to ...

- Use the LAMMPS website and manual effectively
- Search for previous answers to Qs you have
- **•** Find what others have done with LAMMPS

Go thru this first by slides ...

Will demonstrate in hands-on exercise

# LAMMPS website: main menu at the top

## <https://www.lammps.org>

- Download and GitHub: grab LAMMPS distro
- Manual: User Guide and Programmer Guide
- Commands: multiple alphabetized tables
	- doc page for every LAMMPS command
- Glossary: MD terms  $\Rightarrow$  LAMMPS
- Workshops and Tutorials: past ones
- Publications: find papers related to your model
	- authors, titles, abstracts for 1000s of papers
	- browser search (e.g. Ctrl-F) for authors or title words
	- search abstracts (explained in a few slides)
- **Pictures and Movies** 
	- user-contributed vignettes and paper links
- **Pre/Post and External packages/tools** 
	- o other software which works with LAMMPS
- Mail list and MatSci forum
	- how to ask Qs online and get or find answers

Search bubble at top left of every page

User Guide: also called the doc pages, 11 sections

- Install, Build, Run, Accelerate performance
- Commands and Packages
- $\bullet$  Howto discussions  $=$  45 different topics
- $\bullet$  Tools  $=$  included in LAMMPS distribution
- Individual doc pages for every LAMMPS command

Search bubble at top left of every page

User Guide: also called the doc pages, 11 sections

- Install, Build, Run, Accelerate performance
- Commands and Packages
- $\bullet$  Howto discussions  $=$  45 different topics
- $\bullet$  Tools  $=$  included in LAMMPS distribution
- Individual doc pages for every LAMMPS command

## • Programmer Guide: 4 sections

- $\bullet$  Library interface (C++, Fortran, Python)
- 2 Using Python with LAMMPS talk: Developers session
- **3** Modifying & Extending talk: Developers session
- 4 Info for developers
	- class hierarchy
	- how a timestep works
	- coding details

See website Mail list and MatSci forum for full details

Mail list:

- Anyone can browse archive, ask Q, get answers to your Q
	- Qs from non-subscribers are moderated
- If subscribe, get emails for all messages
- $\bullet$  Has archive of  $\sim$ 80K messages over 15 years
	- more recent the message  $\Rightarrow$  the more helpful !

MatSci forum:

- Anyone can browse/search past Qs & As
- Must join forum to ask or answer Qs
- Mail list archive has been imported to forum
- MatSci has forums for many material modeling tools
	- discussions can cross-pollinate between tools

# Three things to try with Google

## **1** Search the website

- use Google search bar on home page
- includes abstracts of papers on Publications page
- try carbon nanotubes

### Molecular dynamic simulation of defect-driven rotary system based...

### www.lammps.org > abstracts > abstract.17541.html

Molecular dynamic simulation of defect-driven rotary system based on a triple- walled carbon nanotube and graphene. XT Lin and O Han, MOLECULAR

### Simulation of static and dynamic mechanical characteristics of www.lammns.org > abstracts > abstract.16518.html

The static and dynamic mechanical characteristics of carbon nanotubes with double and multiple vacancy defects are simulated by the molecular dynamics...

### Interaction of Human Telomeric i-Motif DNA with Single-Walled ...

### www.lammps.org > abstracts > abstract.17499.html

Interaction of Human Telomeric i-Motif DNA with Single-Walled Carbon Nanotubes: Insights from Molecular Dynamics Simulations, P Wolski and P Woitor and K...

### Phononic thermal transport properties of C3N nanotubes MSR ...

www.lammps.org > abstracts > abstract.17840.html

It is found that the thermal conductivity of C3N nanotubes is significantly lower than those of carbon nanotubes across the entire ballistic-diffusive range.

### Thermophoresis of Nanodroplets in Deformed Carbon Nanotubes ... www.lammps.org > abstracts > abstract.17504.html

Carbon nanotubes based on mechanical deformation for controlling mass transport have various promising potential applications in nanofluidic devices.

# Three things to try with Google

## **2** Search the mail list archive

- use Google search bar on Mail list page
- or include lammps-users in regular Google search
- try lammps-users fix npt

## Re: [lammps-users] fix NPT and fix move

Apr 12, 2018 - Re: [lammps-users] fix NPT and fix move ... On Thu, Apr 12, 2018 at 9:02 AM, liyi bai <liyibai2011@...29....> wrote: Dear Axel,. Thank you very ...

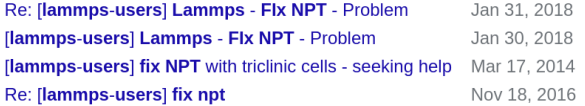

# Three things to try with Google

# **3** Search for a sufficiently LAMMPS-specific term

• try compute cna/atom

#### https://docs.lammps.org > compute\_centro\_atom  $\ddot{\cdot}$

## compute centro/atom command - LAMMPS documentation

In solid-state systems the centro-symmetry parameter is a useful measure of the local lattice disorder around an atom and can be used to characterize whether ...

# LAMMPS distribution has lots of input scripts

- 3 ways to grab the distro:
	- download tarball from website  $=$  current patch release
	- GitHub  $\mathsf{zip}$  file  $=$  current master branch
	- GitHub clone repo  $=$  all versions of LAMMPS
- Examples dir: ∼600 input scripts
	- $\bullet$  lower-case dirs and PACKAGES  $=$  simple
	- $\bullet$  upper-case dirs  $=$  more complex
	- many simple ones produce movies: see website Movies page

 $\text{Model} =$  description of system you want to simulate  $Keywords = material$ , interatomic potential, other unique attributes

- Search literature for model keywords  $+$  molecular dynamics • if another MD code has done it, maybe LAMMPS can also
- $\bullet$  Search literature for model keywords  $+$  LAMMPS
	- maybe someone has done it with LAMMPS
- Search papers on website for authors or keywords
- Search mail list or forum for model keywords

 $\text{Model} =$  description of system you want to simulate  $Keywords = material$ , interatomic potential, other unique attributes

- Search literature for model keywords  $+$  molecular dynamics • if another MD code has done it, maybe LAMMPS can also
- $\bullet$  Search literature for model keywords  $+$  LAMMPS
	- maybe someone has done it with LAMMPS
- Search papers on website for authors or keywords
- Search mail list or forum for model keywords

When all else fails ...

• Post a message to mail list or forum